## Enabling an Intelligent Planet

## **Advantech AE Technical Share Document**

| Date     | 2017/3/10                                                            | SR#        | 1-4179630601 |  |
|----------|----------------------------------------------------------------------|------------|--------------|--|
| Category | ■FAQ □ SOP                                                           | Related OS | N/A          |  |
| Abstract | ADAM-4150, How to check the DI setting by reading Modbus address     |            |              |  |
| Keyword  | DI channel setting, Modbus address, DI mode, keep counter last value |            |              |  |
| Related  | ADAM-4150                                                            |            |              |  |
| Product  |                                                                      |            |              |  |

## **■** Problem Description:

Customer want to keep counter last value but failed after a power cycle. Is there any way to check the DI channel setting by reading the Modbus address?

## Answer:

All the setting should be done in INIT mode to make the setting remain the same after a power cycle, including "keep last counter value when power off" this option in Utility.

To check the DI channel setting, we provide several Modbus address for user in ADAM-4150. As shown in Figure 1, Modbus address 40079 to 40085 represent DI channel 0 to channel 6.

| ADDR 4X     | Channel | Item      | Attribute | Memo |
|-------------|---------|-----------|-----------|------|
| 40079~40085 | 0~6     | Reference | R/W       |      |

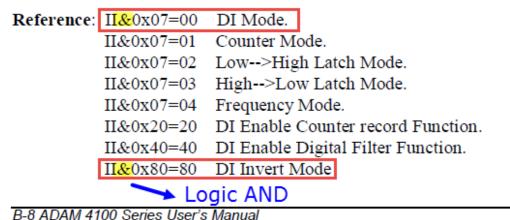

D-0 ADAM 4100 Series Oser's Manual

Figure 1 Modbus address for checking ADAM-4150 DI channel setting status

Take DI channel 0 for example. If user got the value of 0x80 from 40079, it means the setting on DI channel 0 is set to DI mode with invert signal enable in INIT mode.

This is because **the logic AND result** of the Modbus value 0x80 with 0x07 is equal to 00, and with 0x80 is equal to 80.

The calculation for getting above conclusion can be referred to below formula.

```
100000000 = 0x80 (hex)
000000111 = 0x07(hex)

AND logic
-----
000000000=0x00(hex) → DI mode on DI channel 0

100000000 = 0x80 (hex)
100000000 = 0x07(hex)

AND logic
------
100000000=0x80(hex) → DI invert mode DI channel 0
```

User can also check whether the "keep last counter value when power off" is set on DI channel 0 by using below calculation.

```
100000000 = 0x80 (hex)

000100000 = 0x20(hex)

AND logic

------

000000000 = 0x00(hex) → "No" DI enable counter record function DI channel 0
```

Then we can know that the keep last counter value function is not enabled for DI channel 0, that's why customer see the counter value lost after a power cycle.